## **CSSE 220 Day 13**

Static Interfaces Polymorphism

#### What I did about the exam

- It was a little bit too long (but you already knew that!)
- So I changed the "Perfect score" number
  - From 48 to 42 for the written part
  - From 62 to 53 for the programming part.
- The bottom line is that your exam percentage is the total of your two scores divided by 95 (instead of 110).
- How I set up the gradebook:
  - Each category now counts the percent it will count at the end of the term.

## Questions?

#### Today: A Very Full Schedule

- Static fields and methods
- Variable scope
- Packages
- Interfaces and polymorphism

## Call by Value

```
public static void main(String[] args) {
      double x = 1.0;
      double y = 2.5;
      swapOrNot(x,y);
      System.out.println("x is " + x);
}
private static void swapOrNot(double a, double b) {
      double temp = a;
      a = b;
      b = temp;
```

Draw a box-and-pointer diagram and predict the output.

#### What is static Anyway?

- static members (fields and methods)...
  - are not part of objects
  - are part of the class itself
- Mnemonic: objects can be passed around, but static members stay put

#### Static Methods

- Cannot refer to this
  - They aren't in an object, so there is no this!
  - Thus they cannot refer to instance fields or nonstatic methods of the class.
- Are called without an implicit parameter
  - Math.sqrt(2.0)

Class name, not object reference

#### When to Declare Static Methods

- Helper methods that don't refer to this
  - Example: creating list of Coordinates for glider
- Utility methods
  - Example:

```
• public class Geometry3D {
   public static double sphereVolume(double radius) {
        ...
   }
}
```

- main() method
  - Why static? What objects exist when program starts?

#### Static Fields

We've seen static final fields (constants)

- Can also have static fields that aren't final
  - Should be private
  - Used for information shared between instances of a class

#### Two Ways to Initialize

- In the declaration (if it's simple)
- or use "static initializer" blocks:

```
public static BigInteger[]
    arrayCache = new BigInteger[4096],
    newRow = new BigInteger[4096];

static { arrayCache[0] = newRow[0] = BigInteger.ZERO;}
```

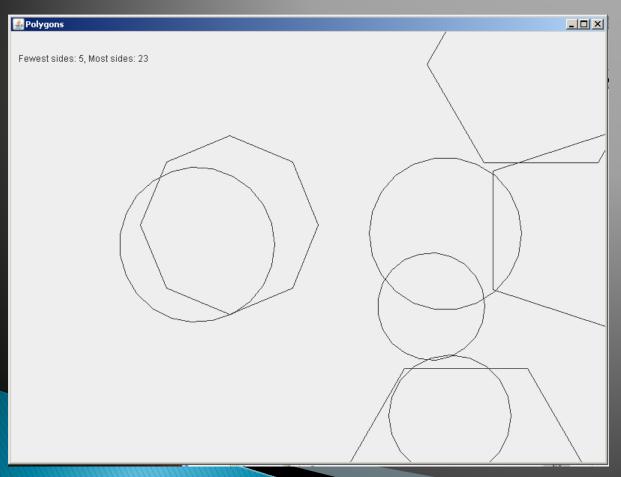

# Exercise

Polygon

#### Variable Scope

- Scope: the region of a program in which a variable can be accessed
  - Parameter scope: the whole method body
  - Local variable scope: from declaration to block end:

#### Member (Field or Method) Scope

- Member scope: anywhere in the class, including before its declaration
  - This lets methods call other methods later in the class.
- public class members can be accessed outside the class using "qualified names"
  - Math.sqrt()
  - System.in

#### Overlapping Scope and Shadowing

```
public class TempReading {
    private double temp;

public void setTemp(double temp) {
        this.temp = temp;
}
// ...
What does the "tomp" reference to the set of the set of the
```

Always qualify field references with **this**. It prevents accidental shadowing.

What does this "temp" refer to?

#### Last Bit of Static

Static imports let us use unqualified names:

```
import static java.lang.Math.PI;import static java.lang.Math.cos;import static java.lang.Math.sin;
```

See the Polygon.drawOn() method

## **Packages**

- Let us group related classes
- We've been using them:
  - javax.swing
  - java.awt
  - java.lang
- We can (and should) group our own code into packages
  - Eclipse makes it easy...

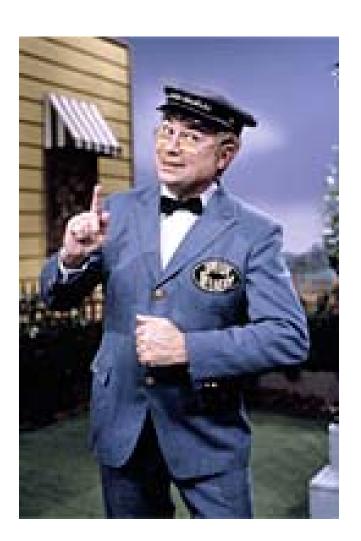

#### Avoiding Package Name Clashes

- Remember the problem with Timer?
  - Two Timer classes in different packages
  - Was OK, because packages had different names
- Package naming convention: reverse URLs
  - Examples:
    - edu.roseHulman.csse.courseware.scheduling
    - com.xkcd.comicSearch

Specifies the company or organization

Can group related classes as the company sees fit

#### Qualified Names and Imports

- Can use import to get classes from other packages:
  - import java.awt.Rectangle;
- Suppose we have our own Rectangle class and we want to use ours and Java's?
  - Can use "fully qualified names":
  - U-G-L-Y, but sometimes needed.

## Package Tracking

I don't even want this package. Why did I sign up for the stinging insect of the month club anyway?

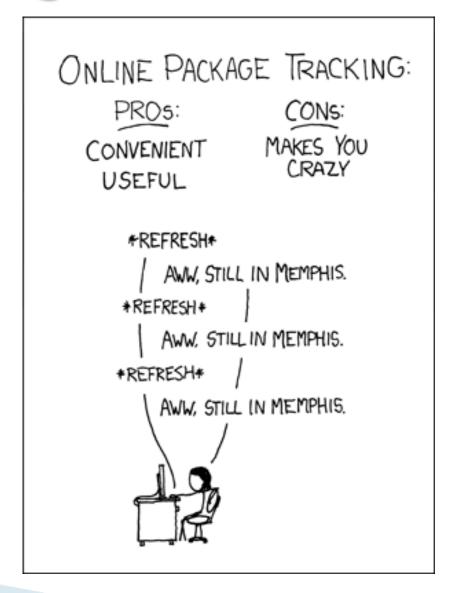

## Interface Types

- Express common operations that multiple classes might have in common
- Make "client" code more reusable
- Provide method signatures and docs.
- Do not provide implementation or fields

#### Interface Types: Key Idea

- An Interface type is like a contract
  - A class can promise to implement an interface
    - That is, implement every method
    - Compiler enforces the contract.
  - Client code knows that the class will have those methods
  - Any client code designed to use the interface type can automatically use the class!

## Example

>>> Charges

#### Notation: In Code

interface, not class

```
public interface Charge {
                 regular javadocs here
            Vector forceAt(int x, int y);
No "public",
                                              No method
automatically
                                              body, just a
                regular javadocs here
                                              semi-colon
  are so
            void drawOn(Graphics2D g);
```

public class PointCharge implements Charge {

PointCharge promises to implement all the methods declared in the Charge interface

Notation: In UML diagram Distinguishes interfaces from classes <<interface>> Space Charge Hollow, closed triangular tip means LinearCharge PointCharge PointCharge is a Charge

#### How does all this help reuse?

- Can pass an instance of a class where an interface type is expected
  - But only if the class implements the interface
- We can pass LinearCharges to Space's add(Charge c) method without changing Space!
- We can pass any any object from a class that implements ActionListener to a JButton's addActionListener method!
- Use interface types for fields, method parameters, and return types whenever possible

## Why is this OK?

```
Charge c = new PointCharge(...);
Vector v1 = c.forceAt(...);
c = new LinearCharge(...);
Vector v2 = c.forceAt(...);
```

The type of the actual object determines the method used.

# An important Inteface (we saw this in the Fraction class)

- java.util.Comparable
  - Says that there is a "less than" ordering relation between objects of the class that implements Comparable.

```
public class Fraction implements Comparable<Fraction>{
```

Implementing this interface allows us to call Arrays.sort(), etc. with an array of Fractions

#### Packages and Folders

- Use Windows Explorer (MY Documents\...) to examine the folder structure of the OnToInterfaces packages
- In particular note
  - ...JavaWorkspace\OnToInterfaces\src\edu\ roseHulman\csse220\charges

## Polymorphism

- Origin:
  - Poly → many
  - Morph → shape
- Classes implementing an interface give many differently "shaped" objects for the interface type
- Late Binding: choosing the right method based on the actual type of the implicit parameter at run time